# Datenblatt

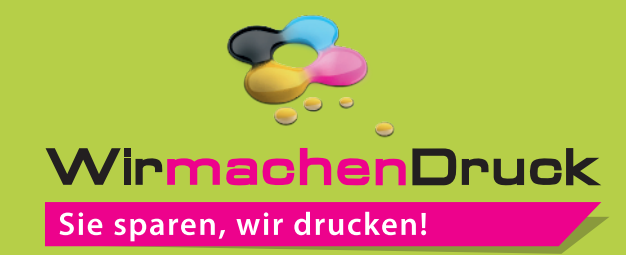

### Geschenkpapier DIN A3 hoch, 29,7 x 42cm, 5/0-farbig

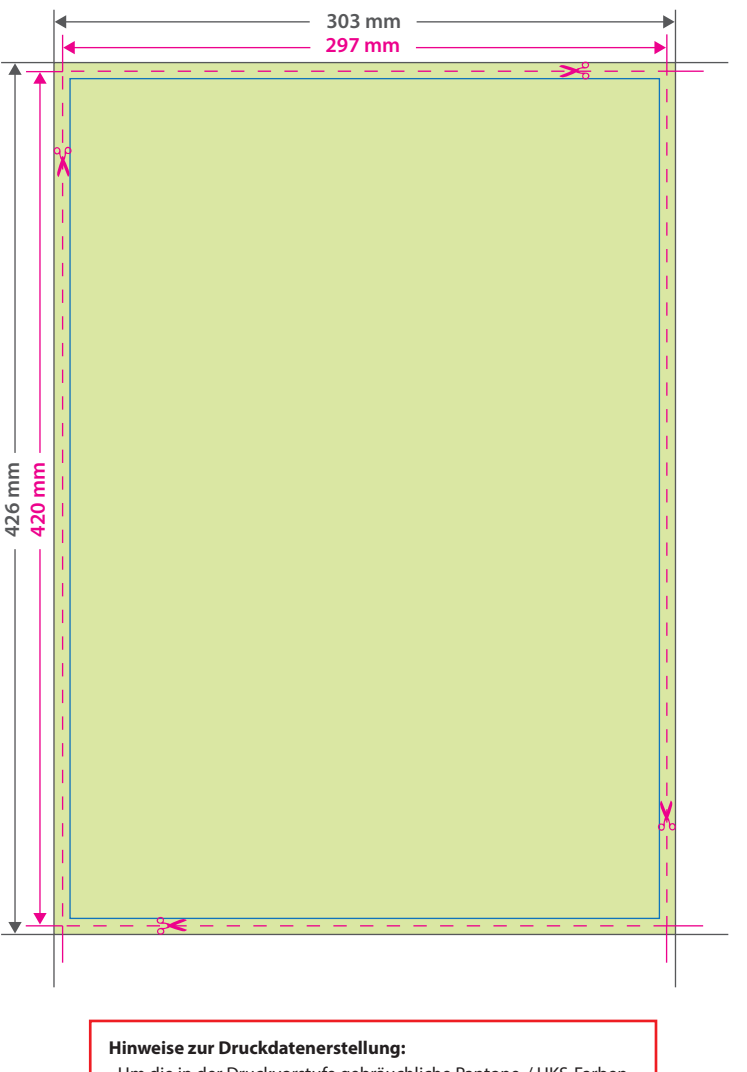

• Um die in der Druckvorstufe gebräuchliche Pantone-/ HKS-Farben anlegen zu können, benötigen Sie ein geeignetes Grafikprogramm. In einem solchen Programm wird eine Sonderfarbe oft als "Vollton" oder "Globale Farbe" ausgewiesen.

• Die Druckdatei darf nur eine Volltonfarbe enthalten.

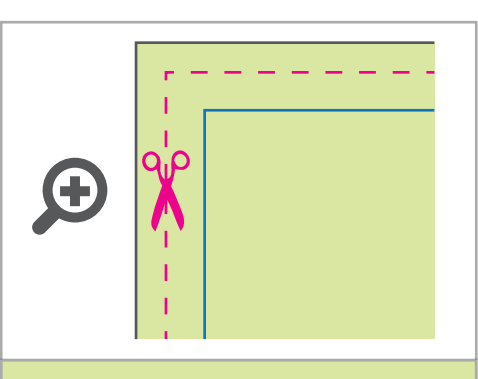

**Datenformat: 303 x 426 mm** Das Format, in dem Ihre Druckdaten angelegt sein sollten. In diesem Format enthalten sind: **3 mm Beschnitt.**

Bitte legen Sie randabfallende Objekte bis zum Rand des Beschnitts an, um weiße Seitenränder zu vermeiden. Die Beschnittzugabe wird während der Produktion von uns entfernt.

#### **Endformat: 297 x 420 mm**

Auf dieses Format werden Ihre Druckdaten zugeschnitten.

#### **Sicherheitsabstand: 3 mm (**auf allen Seiten)

Dieser wird vom Endformat aus gemessen und verhindert unerwünschten Anschnitt Ihrer Texte und Informationen während der Produktion.

## 5 Tipps zur fehlerfreien Gestaltung Ihrer Druckdaten

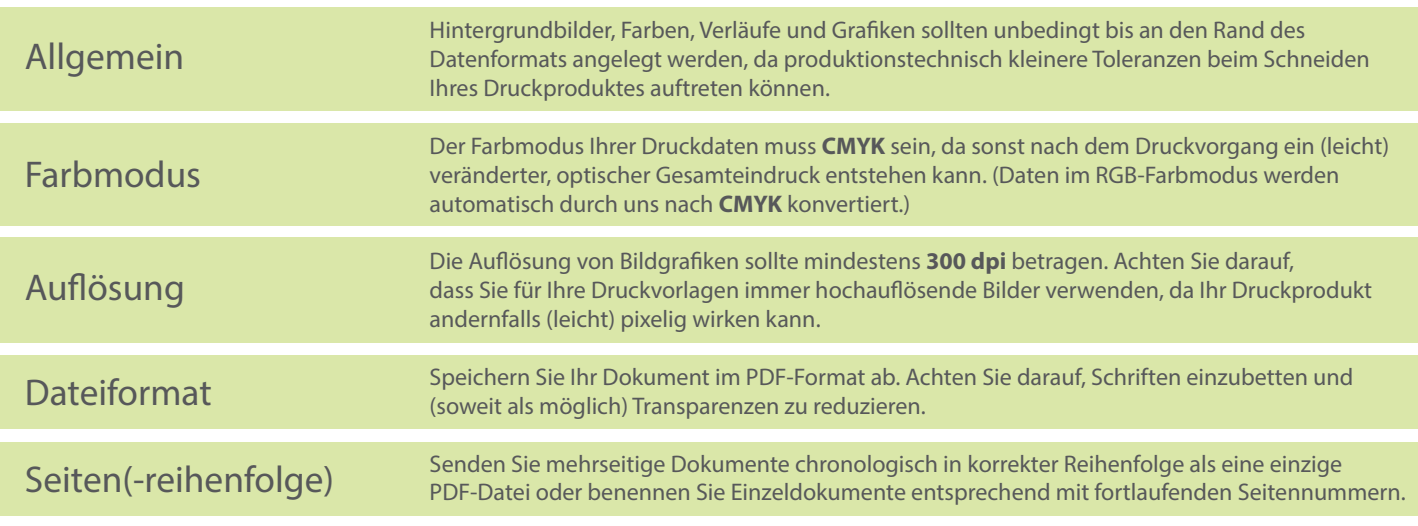